# **Folgende Kabel werden immer angeschlossen:**

### Das ROTE Kabel:

Plusgeschaltete Systeme: Dauerplus vom Lichtschalter (Klemme 30) Minusgeschaltete Systeme: Abblendlicht am Lichtschalter (Klemme 56B)

## Das BLAUE Kabel:

Plusgeschaltete Systeme: Abblendlicht am Lichtschalter (Klemme 56B) Minusgeschaltete Systeme: Masse vom Lichtschalter (Klemme 31)

# **Folgende Kabel können zur Erweiterung der Funktionalität angeschlossen werden:**

## Das **SCHWARZE** Kabel:

Plusgeschaltete Systeme: Standlicht (Klemme 58) am Lichtschalter Mit dieser Zusatzfunktion wird erreicht, dass bei aktivem Standlicht das Abblendlicht (in der Funktion Tagfahrlicht) ausgeschaltet wird.

#### Minusgeschaltete Systeme: keine Funktion .

Das schwarze Kabel kann auch als universeller Eingang zur Deaktivierung des X.LIGHT verwendet werden. PLUS=AUS

## Das WEISSE Kabel:

Alle Systeme: geschaltetes Plus (Zündung, Klemme 15)

Mit dieser Zusatzfunktion wird erreicht, dass das Abblendlicht sofort nach dem Abstellen des Motors erlischt. Sonst ist die Nachleuchtfunktion (abhängig vom Zustand der Batterie bis zu 2 Minuten) aktiv oder

Minusgeschaltete Systeme: Standlicht (Klemme 58) am Lichtschalter Mit dieser Zusatzfunktion wird erreicht, dass bei aktivem Standlicht das Abblendlicht (in der Funktion Tagfahrlicht) ausgeschaltet wird.

Das weiße Kabel kann auch als universeller Eingang zur Deaktivierung des X.LIGHT verwendet werden. MINUS=AUS

- Nur für Halogenlampen geeignet nicht für XENON-Scheinwerfer! ●
- **Der Einbauort muss trocken sein! Vorzugsweise im Innenraum.**
- **Bei Fahrzeugen mit Lichtrelais ist das X.LIGHT Steuergerät ent**sprechend über den Relaiskontakten (vor allem das rote und blaue Kabel) anzuschließen!
- Weitere Anschlussvarianten unter [www.xlight.at/anschluss.ht](http://www.xlight.at/anschluss.htm)m

# **Produkte** (aktuelle Preise unter [www.xlight.at/shop.htm\)](http://www.xlight.at/shop.htm):

## **X.LIGHT Standard:**

**Das Standardmodul für das Abblendlicht (2x55W) als Tagfahrlicht**

Beim Standardmodul brennt NUR das Abblendlicht als Tagfahrlicht. Die restliche Beleuchtung bleibt dunkel

## **X.LIGHT Extended:**

**Das Modul für mehr Leistung Abblendlicht (2x55W) + Standlicht (max. 60W) mit Isolationsdiode** Das Extendedmodul kann entweder stärkere Abblendlichter (bis 2x80W) oder zusätzlich zum Abblendlicht das Standlicht (bis max. 60W) ansteuern.

Die Isolationsdiode ist für die Trennung zwischen den beiden Stromkreisen (Abblend- und Standlicht). Auch geeignet für 2 getrennte Abblendlichtstromkreise!

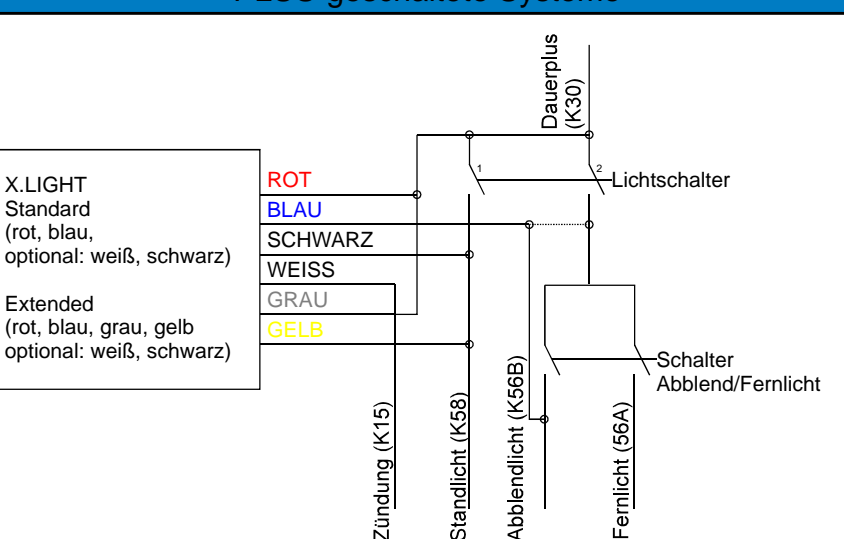

## MINUS-geschaltete Systeme

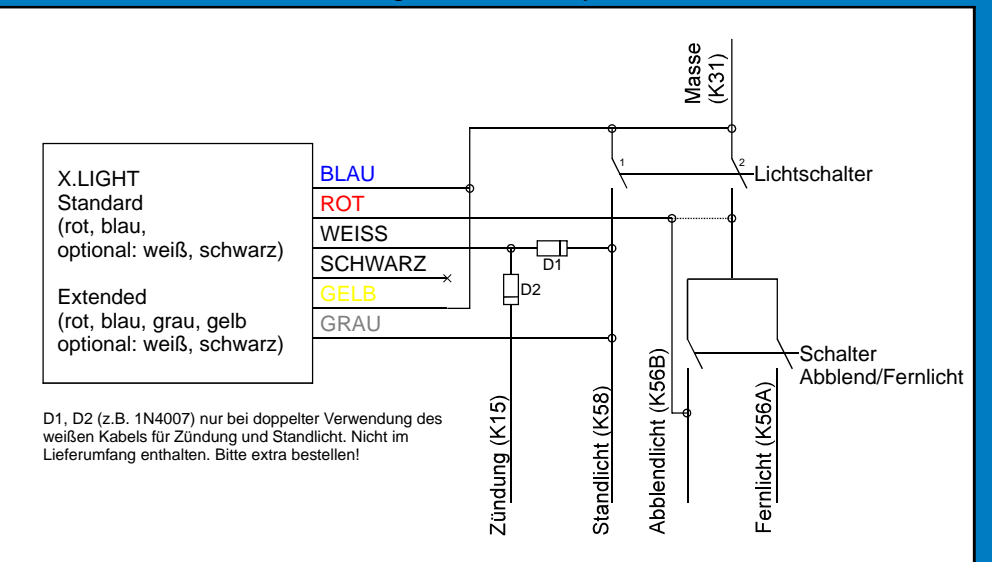

#### **Häufige Einbaufehler:**

Das Abblendlicht schaltet nicht mehr aus, nachdem ich den Motor abgestellt habe ?

Bis zu 2 Minuten ist normal. Sollten Sie dies nicht wünschen, ist das weiße Kabel auf das geschaltete Plus (Zündung, Klemme 15) zu klemmen. Sollte es wesentlich länger dauern, haben Sie vermutlich ein Lichtrelais und X.LIGHT davor angeschlossen. In diesem Fall muss der Anschluss des roten und blauen Kabels über den Relaiskontakten erfolgen.

#### X.LIGHT funktioniert nicht ?

1. Im Stillstand des Fahrzeugs bleibt das Licht aus - also Motor starten und etwas Gas geben. Nach wenigen Sekunden sollte das Abblendlicht mit verminderter Leuchtstärke leuchten.

2. Prüfen Sie den Anschluss: Wenn sie die Kontaktstellen, an denen sie das rote und blaue Kabel angeschlossen haben direkt verbinden, muss das Abblendlicht leuchten - wenn nicht haben sie die falschen Kabel erwischt.

3. Grenzen Sie den Fehler ein. Trennen sie versuchsweise das weiße und schwarze Kabel. Funktioniert X.LIGHT nun, haben sie hier einen Fehler gemacht.

## PLUS-geschaltete Systeme